# Portfolio Probe Reference Manual

Copyright 2003-2012 Burns Statistics Limited. All rights reserved

April 17, 2012

# Topics documented:

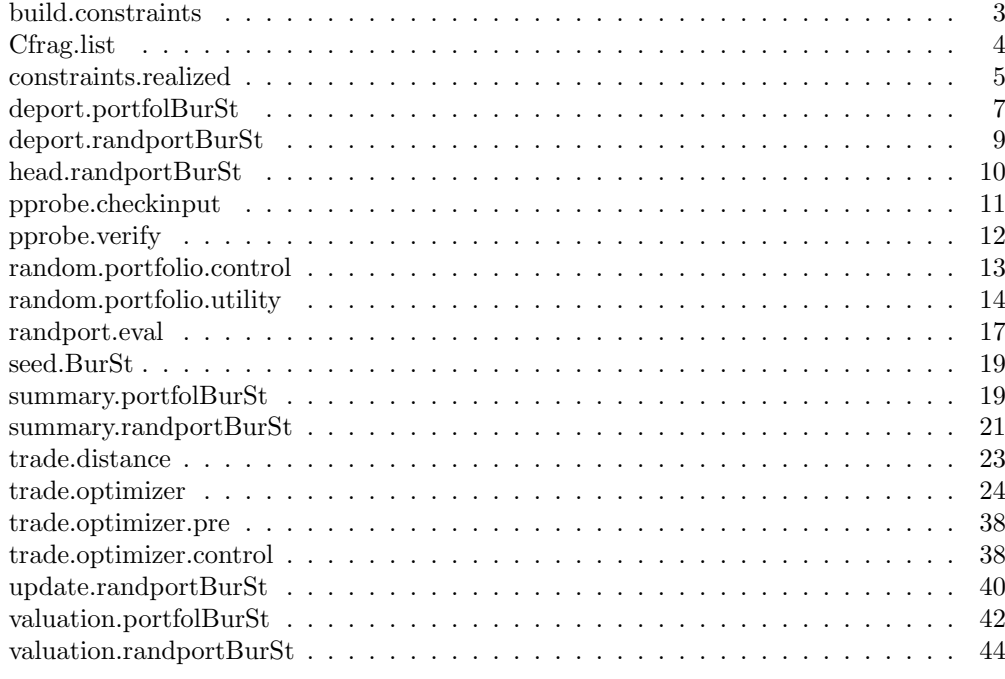

#### **Index** 47

build.constraints Build Constraints for Optimization

### Description

Builds a bounds object suitable for the input linear constraints, and ensures that the constraints are in a suitable form.

#### Usage

build.constraints(x, bounds =  $NULL$ )

#### Arguments

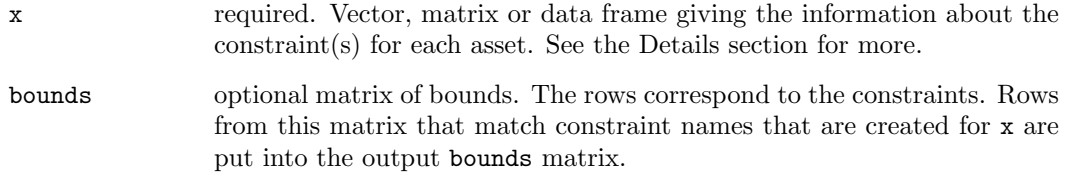

#### Value

a list with the following components:

#### lin.constraints

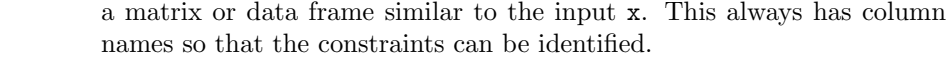

bounds a matrix with two columns and as many rows as constraints represented by the input x. Numeric columns of x embody one constraint. Columns that are factors or character or logical represent as many constraints as there are unique values in the column.

### Details

Numeric linear constraints are created with numeric data. Categorical linear constraints (and count constraints) are created with a factor, character data or logical data.

A data frame is required as the input x if more than one type of data is given.

#### Revision

This help was last revised 2010 January 02.

### See Also

constraints.realized, trade.optimizer,

#### Examples

```
my.sc <- matrix(c("energy", "telecom", "energy", "Germany", "France",
        "France"), nrow=3, ncol=2, dimnames=list(c("Asset 1", "Asset 2",
        "Asset 3"), c("Sector", "Country")))
my.constr <- build.constraints(my.sc)
my.constr$bounds[,1] <- c(-.05, -.10, 0, .05)
my.constr$bounds[,2] <- c(.15, .15, .20, .55)
random.portfolio(100, prices,
        lin.constraints=my.constr$lin.constraints,
        lin.bounds=my.constr$bounds,
        gross.value=1e6, net.value=c(-1e5, 6e5))
```
Cfrag.list Write a Fragment of a C Program

#### Description

Writes either the C declaration of items in a list, or initializes them with the contents of the list.

#### Usage

```
Cfrag.list(x, file = NULL, item.num = c(3, 10, 5),
       indent = c("t", "\t\tt), declaration-only = FALSE,long = FALSE, append = FALSE)
```
#### Arguments

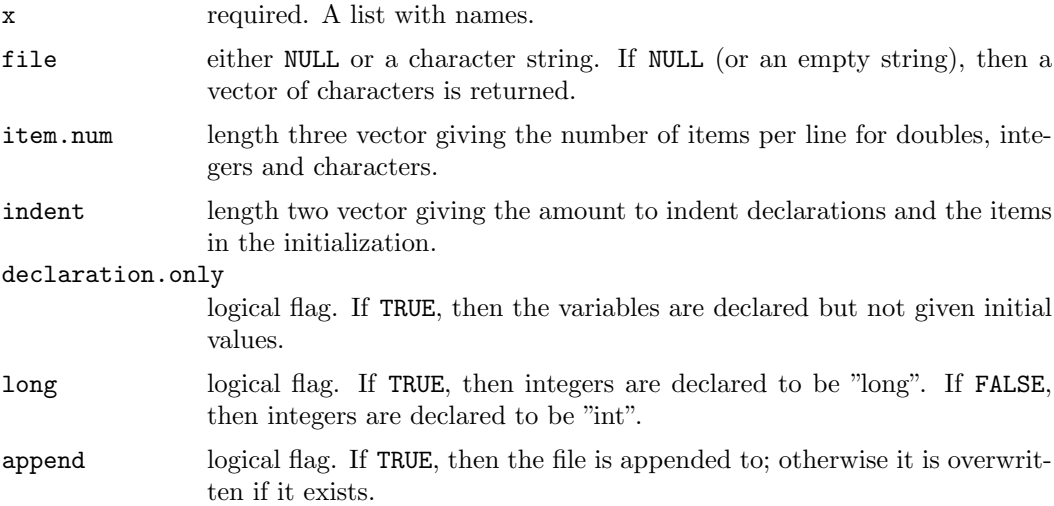

#### Value

if file is a non-empty character string, then the name of the file that is written. Otherwise, a character vector of the declarations – each element representing a different line.

#### Side Effects

if file is a non-empty character string, then the file is created, overwritten or appended.

#### Details

The type to declare is dependent on the storage mode of the component of x. You may need to coerce components to get them to be declared the correct type.

#### Revision

This help was last revised 2009 September 21.

### See Also

.C, storage.mode, as.double, as.integer, as.character, cat.

#### Examples

```
test.list <- list(adoub=as.double(rnorm(20)), anint=as.integer(92:109),
        achar=c("aaa", "bbbb", "ccccc"))
Cfrag.list(test.list, file="test.c")
Cfrag.list(test.list[1], file="test.c", dec=TRUE)
Cfrag.list(test.list[-1], file="test.c", dec=FALSE, append=TRUE)
```
constraints.realized Show Violations of Linear Constraints

#### Description

Returns a list of matrices containing the bounds, the achieved level, plus the amount it violates the nearest bound or else the proximity to the nearest bound if it is not violated. Components of the list correspond to linear (and count) constraints, and distance constraints.

#### Usage

```
constraints.realized(portfol, lin.constraints, prices = portfol$prices,
       lin.bounds = portfol$con.realized$linear[, c("lower", "upper"),
       drop=FALSE], lin.trade = portfol$lin.table[,"trade"],
       lin.abs = portfol$lin.table[,"abs"],
       lin.style = portfol$lin.table[,"style"],
       lin.direction = portfol$lin.table[,"direction"],
       lin.riskfraction.col = portfol$lin.table[,"riskfrac.col"],
       risk.fraction=portfol$risk.fraction, exclude.inf = FALSE)
```
#### Arguments

![](_page_5_Picture_199.jpeg)

#### Value

a list with zero or one components. The component corresponds to linear (plus count) constraints.

The component consists of: a matrix with columns that are the bounds, the realized level, the nearest bound if the constraint is not broken, and the distance to the nearest bound if the constraint is broken. Exactly one of the latter two columns is non-missing for each bound. Numbers that are negative mean that the lower bound is the reference, positive numbers mean the upper bound is involved.

### Details

If there are no bounds given explicitly or by default for the linear constraints, then infinite bounds are created for all of the constraints and exclude.inf is forced to be FALSE.

This function produces the con.realized component of the output of trade.optimizer – this component is part of the output of the summary for such objects.

#### Bugs

The function can get a little confused when called directly. This will be sorted out in a future release.

### Revision

This help was last revised 2012 April 10.

#### deport.portfolBurSt 7

### See Also

build.constraints, summary.portfolBurSt, trade.optimizer.

#### Examples

```
my.sc <- matrix(c("energy", "telecom", "energy", "Germany", "France",
        "France"), nrow=3, ncol=2, dimnames=list(c("Asset 1", "Asset 2",
        "Asset 3"), c("Sector", "Country")))
my.constr <- build.constraints(my.sc)
my.constr$bounds[,1] <- c(-.05, -.10, 0, .05)my.constr$bounds[,2] <- c(.15, .15, .20, .55)
op <- trade.optimizer(prices, varian,
        lin.constraints=my.constr$lin.constraints,
        lin.bounds=my.constr$bounds, gross.value=1e6,
        net.value=c(-1e5, 6e5))
constraints.realized(op, my.constr$lin.constraints,
        bounds=my.constr$bounds)
op2 <- trade.optimizer(prices, varian, gross.value=1e6,
        net.value=c(-1e5, 6e5))
# view values for unconstrained portfolio
constraints.realized(op2, my.constr$lin.constraints)
```
deport.portfolBurSt Write Optimization Results to a File

#### Description

Creates either a csv (comma separated) file or a txt (tab separated) file that contains the optimized portfolio, the trade, the existing portfolio, or all three.

#### Usage

```
\text{depth}.\text{portfolioBrSt}(x, \text{ filename} = \text{deparse}(\text{substitute}(x)), \text{ what = "all",}multiplier = 1, to = "csv", blank = "")
```
#### Arguments

![](_page_6_Picture_176.jpeg)

![](_page_7_Picture_153.jpeg)

### Value

a character string giving the name of the file created; or NULL if filename is the empty string.

### Side Effects

the file of the specified name is created or overwritten. Except when filename is the empty string, then the values are printed.

### Details

The "optimal" and "new.portfolio" choices for the what argument are the same thing.

### Revision

This help was last revised 2012 April 17.

### See Also

trade.optimizer, write.table.

### Examples

```
optim1 <- trade.optimizer(eq.prices, varian, long.only=TRUE,
        gross.value=1e6, ntrade=60, existing=cur.port)
# create file named optim1.csv
deport(optim1)
# print to screen instead
deport(optim1, filename="")
# optimization in lots (of 100), file in shares
deport(optim1, multiplier=100)
# write monetary values in the file
deport(optim1, multiplier=current.prices)
deport(optim1, what="opt", to="txt")
deport(optim1, file="opt1zero", what="all", blank="0")
```
deport.randportBurSt Write Random Portfolios to a File

#### Description

Creates a file of the random portfolios represented by the object given it.

### Usage

```
\text{depart.randomButSt}(x, \text{ filename} = \text{deparse}(\text{substitute}(x)),what = "horizontal.portfolio", multiplier = 1,
         names.assets = NULL, to = "csv", blank = "", append = FALSE,
         subset = NULL)
```
### Arguments

![](_page_8_Picture_202.jpeg)

### Value

a character string of the name of the file created; or NULL if filename is the empty string.

#### Side Effects

the file is created, overwritten or appended. Except when filename is the empty string, then the values are printed.

### Revision

This help was last revised 2012 April 17.

### See Also

random.portfolio.

#### Examples

```
randport1 <- random.portfolio(1000, prices, varian, long.only=TRUE,
        gross.value = 1e6, bench.constraint=c(spx=.04^2/252),
        lin.constraints=cntrysect.conmat, lin.bounds=cntrysect.bounds)
# create file randport1.csv
deport(randport1)
# print to screen instead
deport(randport1, filename="")
# generation in lots, file in shares
deport(randport1, mult=100)
# write monetary values in file
deport(randport1, mult=prices)
# tab-separated file of vertically oriented portfolios
# all asset names from prices used
deport(randport1, to="txt", what="vert", names=names(prices))
```
head.randportBurSt Portion of a Random Portfolio Object

### Description

Returns the first few random portfolios or the last few random portfolios.

### Usage

```
head.randportBurSt(x, n = 6)tail.randportBurSt(x, n = 6)
```
### Arguments

![](_page_9_Picture_152.jpeg)

### Value

an object like the input x but shorter (usually).

#### Details

These are methods of the generic functions head and tail. The output of these functions retains the class attribute. In contrast, regular subscripting will lose the class and the result will be a plain list.

#### pprobe.checkinput 11

### Revision

This help was last revised 2010 January 02.

### See Also

random.portfolio, summary.randportBurSt.

#### Examples

```
randport1 <- random.portfolio(100, prices, varian, long.only=TRUE,
        bench.constr=c(spx=.04^2/252), lin.constraints=cntrysect.conmat,
        lin.bounds=cntrysect.bounds, gross.value=1e6)
head(randport1, 4) # first 4 random portfolios
randport1[1:4] # same values but class is lost
tail(randport1)
```
pprobe.checkinput Check Some Input Arguments Remain Unchanged

#### Description

This is primarily an internal function and seldom of interest for direct use.

Checks to see that two lists are the same. In practice these are lists of portions of some specific arguments.

#### Usage

```
pprobe.checkinput(new, old, exclude = NULL, suppress.warning = FALSE)
```
#### Arguments

![](_page_10_Picture_160.jpeg)

#### Value

a single logical value that is TRUE if there were no changes.

#### Side Effects

If a change is found and suppress.warning is FALSE, then a warning message is issued.

### Details

The checkinput components only have a few values in them, so it is possible for values to have changed and the check not to notice.

### Revision

This help was last revised 2009 December 29.

### Examples

```
opt1 <- update(opt0)
pprobe.checkinput(opt1$checkinput, opt0$checkinput)
# a warning is issued if prices, variance, expected.return
# or existing have changed from the original call
```
pprobe.verify Cursory Test of Portfolio Probe Installation

### Description

Tests if all the functions exist, and if one particular problem works okay.

#### Usage

pprobe.verify()

### Value

a logical value, returned invisibly. If all seems well, then the value is TRUE. When something is wrong, then an error will have occurred.

### Side Effects

information is printed on version numbers.

If the function finds something wrong, an error occurs.

### Revision

This help was last revised 2009 November 24.

### Examples

pprobe.verify() # versions are printed

random.portfolio.control

Optimizer Controls for Random Portfolios

### Description

Sets parameters that control the optimization of random.portfolio.

### Usage

```
random.portfolio.control(iterations.max = 20, miniter = 5,
        fail.iter = 5, gen.fail = 4, init.fail = 4,
        throw.error = TRUE, lockcon = FALSE,
        enforce.max.weight = TRUE, trace = FALSE,
        save.iterhistory = FALSE, safe.mode = TRUE, \ldots)
```
### Arguments

iterations.max

![](_page_12_Picture_198.jpeg)

portfolio created.

![](_page_13_Picture_148.jpeg)

#### Value

a list with the following components:

![](_page_13_Picture_149.jpeg)

### Details

ERRORS. Setting the throw.error argument to FALSE can be useful when doing series of random portfolios, as when imitating a backtest. It can be the case that the desired constraints are infeasible – you can relax some constraints if this proves to be true and try again.

### Revision

This help was last revised 2012 April 17.

### See Also

random.portfolio, random.portfolio.utility, trade.optimizer.control.

### Examples

# it is unlikely to be useful to call this function directly

random.portfolio.utility

Generate Random Portfolios with a Utility Constraint

### Description

Returns a list of portfolios that satisfy the constraints imposed, and includes a constraint on the utility.

### Usage

```
random.portfolio.utility(number.rand = 1, objective.limit, prices,
        variance = NULL, expected.return = NULL, gen.fail = 4,
        objfail.max = 1, ..., out.trade = FALSE, verbose = FALSE)
```
## Arguments

![](_page_14_Picture_209.jpeg)

### Value

a list of the random portfolios or trades. This has attributes:

![](_page_14_Picture_210.jpeg)

### Side Effects

the S language random seed is created or changed.

#### Details

It is possible that fewer portfolios are generated than requested. There is a warning for this.

There are two types of failure:

1) The try can fail to decrease the objective enough. If this happens on the first try and objfail.max=1 (the default), then an error occurs. Otherwise, computation stops if the number of such failures is objfail.max – the result contains the portfolios or trades that have been successful (which theoretically could be none).

2) The try could achieve the necessary objective but fail on other constraints. This is likely to be a rare event.

Although random.portfolio.utility and random.portfolio return objects that are essentially the same, their internal operation is quite different. random.portfolio calls the underlying C code once and uses a search that is optimized to find portfolios that satisfy constraints. In contrast random.portfolio.utility makes a call to trade.optimizer on each try. (The starting point is made totally random and it is told to stop once it achieves the objective limit, but is otherwise the same as ordinary calls to **trade.optimizer.**)

The seed argument is ignored. If you want to have reproducible results, then you need to set the S language seed.

There are randportBurSt methods for several generic functions.

#### Bugs

For safety, the start.sol argument is ruled out. Unfortunately, an error is thrown even if start.sol is given but NULL.

### Revision

This help was last revised 2012 April 17.

### See Also

trade.optimizer, random.portfolio, randport.eval, deport.randportBurSt, summary.randportBurSt, valuation.randportBurSt, head.randportBurSt, update.randportBurSt.

#### Examples

```
randport1 <- random.portfolio.utility(100, objective.limit=-.2, prices,
        varian, expected.return=alphas, long.only=TRUE,
        bench.constr=c(spx=.04^2/252), lin.constraints=cntrysect.conmat,
        lin.bounds=cntrysect.bounds, gross.value=1e6)
randtrade1 <- random.portfolio.utility(100, objective.limit=-.2, prices,
        varian, expected.return=alphas, long.only=TRUE,
        bench.constr=c(spx=.04^2/252), lin.constraints=cntrysect.conmat,
        lin.bounds=cntrysect.bounds, gross.value=1e6, out.trade=TRUE)
# now use it
randalpha1 <- numeric(length(randtrade1))
for(i in 1:length(randtrade1)) {
        randalpha1[i] <- trade.optimizer(prices, varian, long.only=TRUE,
          bench.constr=c(spx=.04^2/252), lin.constraints=cntrysect.conmat,
          lin.bounds=cntrysect.bounds, gross.value=1e6, funeval=0,
          start=randtrade1[[i]])$alpha.values
```
### randport.eval and the state of  $17$

```
}
# same thing again
randalpha1 <- unlist(randport.eval(randtrade1, keep="alpha.values"))
# and again
randalpha1 <- unlist(randport.eval(randport1, keep="alpha.values"))
```
#### randport.eval Evaluate Each Random Portfolio

### Description

Takes a random portfolio object and evaluates each individual portfolio. Any set of components of the output of trade.optimizer can be saved.

#### Usage

```
randport.eval(x, keep = c("results", "alpha.values", "var.values",
        "utility.values"), subset = NULL, do.warn = FALSE,
        additional.args = NULL, checkinput = TRUE,
        envir = parent.frame(), FUN = NULL, ...)
```
### Arguments

![](_page_16_Picture_252.jpeg)

#### Value

a list as long as x (or by what is indicated by subset if given).

If FUN is not given, each component is a list containing the components of the output of trade.optimizer listed in keep.

If FUN is given, then each component is the result of FUN applied to the portfolio trade object for the component.

### Details

The objects that are involved (like prices and variances) need to be available in the current session, and presumably should be unchanged.

If you get a warning about a "checkinput difference" for one or more arguments, then you probably want to add those arguments to additional.args. Problems like this can arise because the arguments for the original computation were dependent on the iteration in a loop. Outside that original loop the value may be interpreted differently (or cause an error).

#### Bugs

The default value of out.trade in random.portfolio (and random.portfolio.utility) must remain FALSE in order for this to work properly.

The utility.values component will be wrong (zero) if expected.return is not given and utility is not specified.

#### Revision

This help was last revised 2012 April 17.

#### See Also

random.portfolio, trade.optimizer, random.portfolio.utility.

#### Examples

```
randport1 <- random.portfolio(100, prices, variance=varian,
        long.only=TRUE, bench.constr=c(spx=.04^2/252),
        lin.constraints=cntrysect.conmat,
        lin.bounds=cntrysect.bounds, gross.value=1e6)
randeval1 <- randport.eval(randport1)
# look at linear constraints of the random portfolios
randlincon1 <- randport.eval(randport1, keep="con.realized")
# returns the above plus more
randsummary <- randport.eval(randport1, FUN=summary)
# vector of weight differences
rdist \leftarrow unlist(randport.eval(randport1, FUN = function(x)
    trade.distance(x, some.portf, prices=privec, scale="weight")))
```
#### Description

Creates a random seed that is used internally in Burns Statistics functions.

#### Usage

seed.BurSt(n = NULL)

### Arguments

n if this has length, then set.seed is called with this as its argument.

### Value

a numeric vector that is the proper length and structure for a random seed for the random generator that is internal to several Burns Statistics functions.

#### Side Effects

The S language random seed .Random.seed is created or changed.

#### Details

The random generator is an implementation of the Mersenne Twister. See http://www.math.keio.ac.jp/~matumoto/

### Revision

This help was last revised 2009 November 09.

summary.portfolBurSt Information on Portfolio Trade Objects

#### Description

The summary method shows pertinent information about the object. The print method shows most of the components of the object.

### Usage

```
summary.portfolBurSt(object, prices = object$prices)
print.portfolBurSt(x, ...)
```
#### Arguments

![](_page_18_Picture_158.jpeg)

## Value

summary returns a list with the following components:

![](_page_19_Picture_205.jpeg)

![](_page_20_Picture_158.jpeg)

print invisibly returns the input x.

### Side Effects

print causes a list of some but not all of the components of the object to be printed.

### Details

These are methods of summary and print for objects of class "portfolBurSt".

### Revision

This help was last revised 2011 March 24.

### See Also

trade.optimizer, constraints.realized, valuation.portfolBurSt.

#### Examples

```
op1 <- trade.optimizer(eq.prices, varian, long.only=TRUE,
        gross.value=1e6)
op1 # print the object
names(op1) # see names of the object, hence what is left out
summary(op1)
summary(op1, price=new.prices)
```
summary.randportBurSt

View Characteristics of Random Portfolios

### Description

The summary method counts the number of portfolios of each size, and the number of times each asset appears.

#### Usage

```
summary.randportBurSt(object)
print.randportBurSt(x, ...)
```
#### Arguments

![](_page_21_Picture_170.jpeg)

### Value

the summary method returns a list with the following components:

![](_page_21_Picture_171.jpeg)

the print method returns its input invisibly.

### Side Effects

the print method prints the object, including its attributes. It does, however, only print a few elements of the seed attribute, and does not print the funevals, version or checkinput attributes.

#### Details

These are methods of summary and print for objects of class "randportBurSt".

### Revision

Last revised 2010 January 02.

#### See Also

random.portfolio, random.portfolio.utility, valuation.randportBurSt, head.randportBurSt.

#### Examples

```
randport1 <- random.portfolio(100, prices, varian, long.only=TRUE,
        bench.constr=c(spx=.04^2/252), lin.constraints=cntrysect.conmat,
        lin.bounds=cntrysect.bounds, gross.value=1e6)
```
randport1 # prints the random portfolios

summary(randport1)

trade.distance Trade distance

### Description

Returns the trade distance between two portfolios.

### Usage

```
trade.distance(x, y, prices = NULL, scale = TRUE, tol = 1e-6)
```
#### Arguments

![](_page_22_Picture_205.jpeg)

### Value

a number. If scaling is done and the gross values of the two portfolios are equal, then the maximum possible is 2.

### Revision

This help was last revised 2010 April 28.

### See Also

trade.optimizer.

#### Examples

```
op1 <- trade.optimizer(prices, varmat, gross.value=9e7,
        long.only=TRUE)
op2 <- update(op1, seed=NULL)
trade.distance(op1, op2)
```
#### Description

Finds an approximately optimal portfolio trade. The required inputs are the prices, and a sufficient indication of the monetary size of the portfolio or the turnover. Typically a variance matrix and possibly a vector of expected returns are given as well. Almost always only integer values are traded, thus round lotting is automatically done if the prices are given for lots. Other constraints include the number of assets traded, and the number of assets in the optimal portfolio.

#### Usage

trade.optimizer(prices, variance=NULL, expected.return=NULL, existing=NULL, gross.value=NULL, net.value=NULL, long.value=NULL, short.value=NULL, turnover=NULL, long.only=FALSE, max.weight=1, universe.trade=NULL, lower.trade=NULL, upper.trade=NULL, risk.fraction=NULL, rf.style="fraction", rf.loc=NULL, ntrade=NULL, port.size=NULL, threshold=NULL, forced.trade=NULL, positions=NULL, tol.positions=0, lin.constraints=NULL, lin.bounds=NULL, lin.trade=FALSE, lin.abs=TRUE, lin.style="weight", lin.direction=0, lin.rfloc=NULL, alpha.constraint=NULL, var.constraint=NULL, bench.constraint=NULL, dist.center=NULL, dist.style="weight", dist.bounds=NULL, dist.trade=FALSE, dist.utility=FALSE, dist.prices=NULL, sum.weight=NULL, limit.cost=NULL, close.number=NULL, utility=NULL, risk.aversion=1, benchmark=NULL, bench.trade=FALSE, bench.weights=NULL, long.buy.cost=NULL, long.sell.cost=long.buy.cost, short.buy.cost=long.buy.cost, short.sell.cost=long.buy.cost, cost.par=NULL, ucost=1, scale.cost="gross", start.sol=NULL, allowance=.9999, do.warn=NULL, penalty.constraint=1000, quantile=0.5, dest.wt=NULL, utable=NULL, atable=NULL, vtable=NULL, dumpfile="", ..., seed=.standard.seed.BurSt, control=trade.optimizer.control, identity=NULL)

#### Arguments

![](_page_23_Picture_171.jpeg)

Alternatively, compact forms of variances may be given via a list with special components (see the User's Manual) – this is very seldom useful.

expected.return

numeric vector or matrix of expected returns of the assets. If a matrix, then each vector of expected returns is in a different column. This need not have (row) names, but it is generally advised. If it does have asset names, then it can contain information for assets in addition to those in prices.

existing named vector of units (shares or lots) of the existing portfolio. The prices vector must contain all of the assets in existing. If this is the result of a call to trade.optimizer – that is, an object of mode portfolBurSt – then the new.portfolio component is used as the vector. A random portfolio object containing a single portfolio is also allowed. If not given, then it is presumed there is no existing portfolio (only cash).

> start.sol (suggested trade for the optimizer) is sometimes confused with existing (initial portfolio). Don't confuse them.

- gross.value numeric vector of length one or two giving the desired gross value of the optimal portfolio. If of length two, this is a range of values that are allowed. If of length one, then the lower bound is created by multiplying by allowance. There is more on this argument in the Details section.
- net.value numeric vector of length two (or possibly one) giving the range that the net value may have. There is more on this argument in the Details section.
- long.value numeric vector of length one or two giving the desired sum of the values of the long positions of the optimal portfolio. If of length two, this is a range of values that are allowed. If of length one, then the lower bound is created by multiplying by allowance. There is more on this argument in the Details section.
- short.value numeric vector of length one or two giving the desired sum of the value of the short positions of the optimal portfolio. If of length two, this is a range of values that are allowed. If of length one, then the lower bound is created by multiplying by allowance. (This is meant to be positive numbers, but negative numbers work as well.) There is more on this argument in the Details section.
- turnover numeric vector of length one or two giving the desired sum of the absolute value of all the trades. If of length one, then the maximum turnover; otherwise the range of allowable trade values. There is more on this argument in the Details section.

long.only logical value stating if the optimal portfolio is restricted to be long-only (no negative numbers of units of assets).

max.weight a numeric vector containing numbers between zero and one giving the maximum weight allowed in the gross value for the assets. If this is an unnamed vector, then it is replicated to have length equal to the number of assets. If named, then it bounds those specified assets. NULL is (grudgingly) allowed to mean no maximum weight constraints.

universe.trade

character vector giving the names of all the assets that are allowed to be traded. Assets not named here will be disallowed from trading. If NULL, then this does not impose a limit on the assets that are allowed to trade.

lower.trade numeric vector of the desired lower bound on the units to trade in the assets. If this is an unnamed vector, then it is replicated to have length

equal to the number of assets. If named, then it bounds just those specified assets. Bounds may automatically be placed on the assets from other information about the problem. See also the max.weight argument and the positions argument. There is more on this argument in the Details section.

- upper.trade numeric vector of the desired upper bound on the units to trade in the assets. If this is an unnamed vector, then it is replicated to have length equal to the number of assets. If named, then it bounds just those specified assets. Bounds may automatically be placed on the assets from other information about the problem. See also the max.weight argument and the positions argument. There is more on this argument in the Details section.
- risk.fraction a number, a vector, a two-column matrix, a three-dimensional array with two columns, or NULL. This specifies constraints on some measure of the variance attributable to each asset. The rf.style argument controls what is being constrained.

The maximum allowed is constrained for all assets by a single number, or for named assets in a vector. If a matrix is given, then the first column is the minimum allowed and the second column is the maximum allowed – the rows should be named with asset ids (not all assets need be constrained).

If there are multiple combinations of variances and benchmarks or multiple risk fraction styles are used, then a three-dimensional array can be used to specify constraints for as many of the situations as desired. See the rf.loc argument.

rf.style character vector giving the style of each risk fraction constraint. That is, it might say that some are value constraints rather than fraction constraints. The length of this should either be 1 or the number of risk fraction constraints. The allowable values are (abbreviations of): "fraction", "value", "marginalbench", "valmargbench", "corport", "abscorport", "incorport", "absincorport".

> "fraction" constrains the fraction of variance attributed to each of the assets. "value" constrains the variance attributed to each of the assets. "marginalbench" constrains the fraction of variance relative to the marginal impact of the benchmark. "valmargbench" constrains the variance relative to the marginal impact of the benchmark.

"corport" constrains the correlation of assets to the portfolio. "abscorport" constrains the absolute correlation of assets to the portfolio.

"incorport" and "absincorport" are like "corport" and "abscorport", respectively, except that the constraints only apply to assets that are in the portfolio.

- rf.loc numeric vector giving the zero-based columns in vtable that each risk fraction constraint refers to. This should be NULL (interpreted as 0), a single number, or of length equal to the number of risk fraction constraints.
- ntrade an integer vector of length one or two. If length one, an integer giving the maximum number of assets to trade. If length two, then the minimum and maximum number of assets to trade. if NULL, then there is no constraint on the number of assets traded.

port.size an integer or a vector of two integers. If a single integer, the upper bound on the desired number of assets in the optimal portfolio. If two integers, then the allowed range of the number of assets in the optimal portfolio.

threshold a vector (with names); or a matrix with 1, 2, 3 or 4 columns, and row names. The first two columns give the minimum amount to be traded for (some of) the assets if the asset is traded at all. If a vector or one-column matrix, then the constraint is considered to be symmetric for buying and selling. If a two-column matrix, then the minimum of the two numbers for each asset can not be positive, and the maximum of the two numbers can not be negative.

> The third and fourth columns give the minimum number of units (shares or lots) allowed in the portfolio if the asset is in the portfolio at all.

> A three-column matrix can only be given for long-only portfolios, in which case the third column is the minimum number of units for the assets if the asset is in the portfolio. Otherwise, the third column should be nonpositive.

There is no requirement for row names if all of the rows are the same.

forced.trade a named numeric vector giving a minimum amount to trade for specific assets (which are identified by the names of the vector). If you want to trade an exact amount, you need to also use upper.trade or lower.trade.

- positions a numeric matrix with 2, 4 or 8 columns giving the monetary value of positions that are allowed for each asset (rows). The first two columns give the minimum and maximum amount of money allowed in the portfolio for each of the assets. The third and fourth columns give the minimum and maximum amount of money that can be traded. Forced trades can be implied. If there is at least one NA in the first 4 columns in a row, then that asset is not allowed to trade (and other values in that row are ignored). Columns 5 through 8 are for threshold constraints: columns 5 and 6 give the minimum money amounts to trade the assets, and columns 7 and 8 give the minimum money amounts allowed in the portfolio. The matrix must have row names. The assets need not match the assets in prices – if there is a difference, then there is a warning unless the positions.names element of do.warn is set to FALSE.
- tol.positions a number giving a monetary value of the tolerance for existing positions to break the portfolio constraints given in the positions argument. For example if the value for an asset in the second column of positions is 2000 and the value of the existing position in that asset is 2010, then a sell will be forced if tol.positions is less than 10 but not if it is more than 10.

lin.constraints

a matrix or data frame describing the linear (and/or count) constraints to be placed on the portfolio and/or trade. Factors or characters (which are coerced to factors) represent as many constraints as there are levels in the factor. It is often easiest if this and lin.bounds are the result of a call to build.constraints. This may correspond to assets in addition to those in the current problem, but must contain information for all of the assets that are in the current problem.

lin.bounds a two-column matrix with rows that correspond to the constraints represented by lin.constraints (not necessarily in the same order). The values of the bounds are in terms that are controlled by lin.style. If lin.constraints is given, then this argument must also be given. It is

easiest to initialize this with a call to build.constraints. There must be rows for all of the given constraints, but additional rows may also be present.

- lin.trade a logical vector (replicated to have length equal to the number of columns in lin.constraints) which determines if the constraint is to be applied to the trade (TRUE), or the resulting portfolio (FALSE). Thus the same constraint can be in the constraint matrix more than once, but they need to have different names.
- lin.abs a logical vector (replicated to have length equal to the number of columns in lin.constraints). For those elements that are TRUE, the corresponding constraint uses the absolute value (of the weight or variance or the amount of money) for each asset (in the portfolio or trade).

WARNING: the default for this changed – it is now TRUE. Previous to version 1.04 the default was FALSE.

lin.style a character vector (replicated to have length equal to the number of columns in lin.constraints). Elements must be (an abbreviation of) one of: "weight", "value", "count", "varfraction", "varvalue", "varmbfraction", "varmbvalue".

> For "weight" constraints, the bounds are expressed in weights (position value divided by gross value of the portfolio).

> For "value" constraints, the bounds are expressed in monetary units. For "count" constraints, the bounds are expressed in the number of assets; count constraints must be categorical, not numeric.

> For "varfraction" and "varmbfraction", the bounds are in fractions of the variance; the latter being the variance relative to the marginal impact of the benchmark.

For "varvalue" and "varmbvalue", the bounds are in variance.

- lin.direction a numeric vector (replicated to have length equal to the number of columns in lin.constraints). Allowable values are 0, 1 and -1. If 0, all assets are counted. If 1, only long assets are counted. If -1, only short assets are counted.
- lin.rfloc a numeric vector or NULL (which is interpreted as 0). This gives the zero-based columns of vtable for the linear constraints that are of the risk fraction type. This is replicated to the number of linear constraints (number of columns in lin.constraints).

alpha.constraint

a numeric vector giving lower bounds for the alphas (expected returns), or a two-column matrix giving lower and upper bounds. If this has names, then they should coerce to integers that are one less than the column number of the desired column in the input or default atable. Without names, the first column (or columns) are assumed.

var.constraint

a numeric vector giving upper bounds for the variances, or a two-column matrix giving lower and upper bounds. If this has (row) names, then they should coerce to integers giving indices of the variance-benchmark combinations starting from zero (that is, it is one less than the column number of the combination in the input or default vtable). Without names, the first column (or columns) are assumed.

bench.constraint

a named vector giving upper bounds for variances relative to the named benchmarks, or a two-column matrix giving lower and upper bounds. The

names need to be asset names represented in the variance argument or the bench.weight argument.

dist.center either a named numeric vector, or a list with one or more components that are named numeric vectors. The names need to be asset ids like those of prices.

> If this is a numeric vector, then it is changed to be a length one list with that vector as its component (hence making it length one for the purposes of the descriptions of the other distance arguments). The components of this list are the target portfolios from which distances are measured.

dist.style a character vector that is replicated to have length equal to the length of dist.center (after possibly being coerced to a list). The elements must be (abbreviations of) strings: "weight", "value", "shares", "sumsqwi", "customweight", "customvalue", "customshares", "customsumsqwi". The "weight" style means that a vector of weights should be given in dist.center that sum to one. The "value" style means that the monetary values of the portfolio should be given. The "shares" style means that the number of shares (or lots or whatever) should be given. These last two mean that the distances are in terms of value rather than weight. The "sumsqwi" style means that the distance is the weighted sum of squared differences in weights where the weights are the inverse of the weight in the target portfolio (assets not in the target are ignored).

The styles that start with "custom"all use a price vector from dist.prices rather than prices to calculate the distance.

- dist.bounds a numeric vector, numeric one-column matrix, or numeric two-column matrix. A numeric vector is coerced into a one-column matrix, and a one-column matrix is coerced into a two-column matrix with the first column consisting of all zeros. The number of rows in this matrix may either be the number of components in the dist.center list, or that number minus the number of distances that are used in the utility (see dist.utility). The first column states the lower bound for the distance, and the second column states the upper bound. The numbers in each row need to correspond to the style for that distance.
- dist.trade a logical vector that is replicated to be the length of dist.center. Values that are TRUE indicate that the distance should be on the trade rather than on the portfolio.
- dist.utility a logical vector that is replicated to be the length of dist.center. Values that are TRUE indicate that the distance is used in the utility rather than constrained.
- dist.prices either a named numeric vector or a list with components that are named numeric vectors. If a list, it can either have length one, length equal to the number of "custom" styles, or length equal to the length of dist.center. This gives the prices used to calculate the custom style distances.
- sum.weight a numeric vector with names that correspond to integers, or a two-column matrix with row names. This constrains the sum of the largest absolute weights relative to the gross value. The name of an element (or row) gives the number of the largest weights to be summed, and the value gives the maximum (minimum and maximum in the case of a matrix) for the sum of that number of weights. For example, to limit the sum of the 5 largest weights to be no more than 40 percent, the appropriate sum.weight argument would be: c("5"=.4) Note the quotes around the 5.
- limit.cost either NULL or a length 2 numeric vector giving the lower and upper bounds on the cost. This is useful for random portfolios, but is unlikely to be of interest for optimization.
- close.number if given, a numeric vector of length 1 or 2. This is the lower and upper bounds for the number of positions to close in the existing portfolio. If of length 1, then exactly that number of positions are to be closed.
- utility character string; the possibilities are (the start of): "information ratio", "mean-variance", "exocost information ratio", "minimum variance", "maximum return", "mean-volatility", "distance". The information ratio is the expected return of the portfolio divided by the square root of the variance of the portfolio. The default is the information ratio if both variance and expected.return are given and dist.utility is not TRUE. Otherwise, it infers what the default must be. This argument is ignored if utable is given.
- risk.aversion number giving the risk aversion for the mean-variance or mean-volatility utility. The utility is the risk aversion times the variance (or volatility) of the portfolio minus the expected return of the portfolio. Many other formulations use one-half the variance, so the risk aversion is different by a factor of two. If you want infinite risk aversion, you should set the objective to "minimum variance". This argument is ignored except in the two cases where risk aversion appears in the utility.
- benchmark vector of one or more character strings naming the benchmark(s). These must appear in the variance but need not appear as names in prices unless bench.trade is TRUE.
- bench.trade logical value. If TRUE, then assets identified as benchmarks (in argument benchmark and bench.constraint) can be traded (and hence need to have a valid price). This is effectively set to FALSE if universe.trade is given.
- bench.weights a list where the name of each component is the name of a benchmark. Each component should be a named numeric vector that sums to 1 (or 100). All of the names on the weights need to be in variance. Benchmarks in this argument are added to variance if they are not included in it. Otherwise the variance is checked to see if the values in the variance are implied by the weights; if not, then the variance values are retained but a warning is issued unless do.warn item variance.benchmark is FALSE. The same is true for expected.returns except the do.warn item is alpha.benchmark.
- long.buy.cost a vector or matrix of the cost to buy assets if they are long. The meaning depends on whether or not cost.par has length.

If cost.par is NULL: If a vector (or single column matrix), the costs are linear; that is, the cost in the objective for an asset is the number bought times the corresponding element in buy.cost.

If this is a matrix with more than one column and cost.par has zero length, then it represents a polynomial of order one less than the number of columns. The first column is the intercept, the second column corresponds to number of units traded (to the first power), the third column corresponds to number of units squared, etc.

If cost.par has positive length: Then this must have as many columns as the length of cost.par. Each column is the coeficient of units to the power given by the corresponding element of cost.par.

If this has names (row names in the case of a matrix), then it may contain information for assets that are not in the current problem. However, it must have information on all of the tradable assets that are in the current problem.

#### long.sell.cost

a vector or matrix of the cost to sell long assets. See long.buy.cost for a full description. The default value of this is the value of long.buy.cost.

short.buy.cost

a vector or matrix of the cost to buy short assets. See long.buy.cost for a full description. The default value of this is the value of long.buy.cost.

short.sell.cost

a vector or matrix of the cost to sell short assets. See long.buy.cost for a full description. The default value of this is the value of long.buy.cost.

cost.par NULL or a vector or matrix of exponents to the number of units for trading costs. If this is given, then all four of the arguments giving cost values must have the same number of columns as the length of cost.par (if it is a vector) or the number of columns of cost.par (if it is a matrix).

> Not giving this argument is equivalent to giving a sequence of integers (that starts at zero if there is more than one column in the costs).

> If this is a matrix, then it should have row names that identify the assets. This form allows each asset to have its own individual exponents in the cost function.

- ucost a number that scales the trading costs in the utility. For example, when maximizing returns, what is really maximized is the portfolio return minus ucost times the transaction costs.
- scale.cost a character string indicating what scaling should be done on the costs. This must partially match one of: "gross" (the most likely choice and the default), "trade", "none".

start.sol there are three possibilities (apart from NULL): (1) an object resulting from trade.optimizer; (2) a named numeric vector (such as the trade component of the output of a previous optimization); (3) a list of such vectors. The starting solutions, which need not have length equal to ntrade, are used as suggestions for the optimizer.

> If a single starting solution is given and funeval.max is set to 0 or 1, then the result will be for the starting solution as the trade – no actual optimization is performed.

allowance number less than one (but generally close to one) which provides the allowable range of gross.value, net.value, long.value and short.value if only a single number is given for the argument.

do.warn logical vector. The most likely use is to give a vector of all FALSE values with names. The names need to partially match: "cost.intercept.nonzero", "converged", "value.range", "extraneous.assets", "no.asset.names", "benchmark.long.short", "variance.list", "turnover.max", "max.weight.restrictive", "neg.dest.wt", "penalty.size", "noninteger.forced", "ignore.max.weight", "bounds.missing", "positions.names", "start.noexist", "random.start", "novariance.optim", "nonzero.penalty", "neg.risk.aversion", "zero.iterations", "infinite.bounds", "notrade", "randport.failure", "utility.switch", "thresh.notrade", "dist.prices", "dist.style", "dist.zero", zero.variance, alpha.benchmark, variance.benchmark, var.eps, back.compat, index.zero,

riskfrac.part, exit.obj, superfluous.constraint. Warning messages will be suppressed when their type is set to FALSE. The default values are all TRUE except for "converged". Some warnings are never suppressed.

penalty.constraint

a numeric vector giving the multiplier for each penalty. This is replicated to have length equal to the number of columns in constraint.matrix plus the number of variance constraints, etc.

- quantile a number between zero and one (inclusive) giving the quantile from the utilities when there is more than one utility destination. In general, it only makes sense to use numbers that are one-half or greater. When quantile is one, then this is a min-max solution; that is, for each portfolio we look at the worst (minimum) utility over the specified combinations of expected returns, variances and benchmarks, then we select the portfolio that maximizes the worst utility. With quantile set to one-half, we are getting the median utility over the combinations of expected returns, variances and benchmarks.
- dest.wt numeric vector giving strictly positive weights to the destinations of the combinations of expected returns and variances. When this is given, then the quantile argument refers to a weighted quantile.
- utable a numeric matrix which controls the combinations of expected returns, variances and benchmarks, and their placement into the destinations. Providing this is only necessary if there are multiple expected returns, variances or benchmarks, and the default treatment of them is not what is desired. The matrix has 6 rows: "alpha.spot" is the (zero-based) index of the columns of atable; "variance.spot" is the zero-based index of columns of vtable; "destination" is the zero-based index of the destination; "opt.objective" is 0 for a mean-variance utility, 1 for an information ratio utility, 2 for exocost information ratio, 3 for minimum variance, 4 for maximum return, 5 for mean-volatility, 6 for distance; "risk.aversion" is the risk aversion; and "wt.in.destination"is the weight of this combination inside the destination for this combination.
- atable numeric matrix with two rows describing the combinations of expected returns and benchmarks. The first row is the zero-based index of the expected returns (that is, one less than the column index of expected.return). The second row is the index within the assets of the benchmark (this starts numbering from zero); a negative number indicates no benchmark. However if given, then the second row is ignored and is created by the benchmarks attribute that is required. This attribute needs to be a character vector as long as the number of columns in atable; the elements are either asset names or the empty string (meaning no benchmark). vtable numeric matrix with three rows describing the combinations of variances and benchmarks. The first row is the zero-based index of the variance matrix (that is, one less than the index of the third dimension of variance). The second row is the index within the assets of the benchmark (this starts numbering from zero); a negative number indicates no benchmark. However if given, then the second row is ignored and is created by the benchmarks attribute that is required. This attribute needs to be a character vector as long as the number of columns in vtable; the elements
	- are either asset names or the empty string (meaning no benchmark). The third row is one or zero depending on if the variance-benchmark combination is used in the utility or not.

![](_page_32_Picture_218.jpeg)

#### Value

an object of class portfolBurSt which is a list with the following components:

- new.portfolio
	- named numeric vector giving the optimal portfolio. The numbers are the number of units (shares, lots) of the assets.
- trade named numeric vector giving the trade needed to achieve the optimal portfolio. The numbers are the number of units (shares, lots) of the assets.
- results numeric vector containing various results from the optimization. It contains the objective achieved, the negative utility, the trading cost, and the penalty (for unmet constraints) component of the objective. The objective is the sum of the negative utility and the penalty. The cost is included (possibly non-linearly) in the negative utility.
- converged logical value(s): if a sufficiently large number of consecutive iterations failed to improve the solution, then convergence is declared to have occurred. If stringency is positive, then two values are returned: the first element (called "total") is TRUE if the stringency requirement of finding enough identical solutions is satisfied; the second element is the convergence status of the final run performed.

objective.utility

character string stating the utility that is the objective of the optimization.

universe.size

a vector giving the number of assets in the universe, the number of assets allowed to trade, the number that the universe.trade argument allows to trade, and the number that the positions argument allows to trade. This component is suppressed when the object is printed, but it is a part of the output of the summary method for optimized portfolios.

utable the utility table that was input or created for the problem. This component is suppressed when the object is printed. atable the input or created atable. This component is suppressed when the object is printed. vtable the input or created vtable. This component is suppressed when the object is printed. alpha.values vector with length equal to the number of expected return-benchmark combinations giving the (ex-ante) expected return(s) of the optimal portfolio. The values assume that the net asset value is the gross value. Scaling is called for if that assumption is not correct. var.values vector with length equal to the number of variance-benchmark combinations giving the (ex-ante) variance(s) of the optimal portfolio. The values assume that the net asset value is the gross value. Scaling is called for if that assumption is not correct. utility.values vector of the negative utilities (including costs and penalties) of the optimal portfolio. If there are multiple values, these are sorted – they are not in the same order as the columns of utable or destinations. constraint.violations numeric vector of the violations of each constraint type. Zero means the constraint is satisfied. This component is suppressed when the object is printed.

penalty.constraint

numeric vector of the penalties for each constraint type. This component is suppressed when the object is printed.

- value.limits two-column matrix giving the lower and upper bounds of the gross value, net value, long value and short value. This component is suppressed when the object is printed, but is shown in the summary.
- prices the vector of prices of relevant assets used in the optimization. That is, prices relevant to the solution found. This component is suppressed when the object is printed.

optim.mumbo.jumbo

numeric vector of results of the optimization. The first four values pertain to the final run (which is the only run unless stringency is positive). These give: number of iterations performed, the number of iterations to have improved the solution, the final number of consecutive iteration failures, and the maximum number of consecutive iteration failures.

The next group refers to the entire optimization. These give: the number of portfolios evaluated, the total number of requested evaluations, the number of evaluations requested that were amusingly silly, and a flag denoting the state of the result.

Finally there are values that are relevant when stringency is positive: the number of runs, the total number of iterations, the total number of successes and the number of assets that were in the trades of the runs in the initial phase.

This component is suppressed when the object is printed, but is shown in the summary.

![](_page_34_Picture_238.jpeg)

![](_page_35_Picture_244.jpeg)

### Side Effects

The S language random seed is changed or created if the seed argument is such that it generates a new seed. That is not the default.

### Details

SPECIFYING THE MONETARY VALUE. While prices is always required, there is no other single argument that is always required. However, there is the requirement that the value of the portfolio be specified somehow. For any problem, specifying turnover is enough. For long-only problems, any one of gross.value, long.value or net.value being specified works. For long-short portfolios, then either gross.value and net.value need to be specified, or long.value and short.value (assuming that turnover has not been given). If any of the gross, net, long or short values are given, then at least one pair – either gross and net, or long and short – need to be given.

#### trade.optimizer 37

BOUNDING THE TRADE. The lower.trade and upper.trade arguments bound the number of units that may be traded for each asset. The optimizer insists that the range of allowable units includes zero. But you can use the forced.trade argument to specify trades that must be performed. You can also give the positions argument which is in monetary value rather than shares (or lots). positions can give limits on the value in the portfolio and the value to trade including forced trades; it can also specify assets not to trade (by placing NA in at least one of the first four columns of that row).

THE PENALTY. The objective not only includes the negative utility (including the cost of the trade) but also a penalty for breaking constraints. If the penalty is non-zero, then the optimization should generally be redone, or the constraints changed – the portfolio may not be very optimal when penalties are imposed. There are times when trivial penalties are imposed by constraints that are at the boundary – the optimality will not be affected in such cases.

SPEED AND OPTIMIZATION QUALITY. There is a trade-off between the time the optimizer takes and the quality of the optimization that you are likely to get. The control arguments iterations.max and fail.iter can be increased to improve the solution, or decreased to speed the optimization. The quality can also be improved by increasing stringency from zero. The User's Manual has more on this.

#### Bugs

If the existing portfolio breaks maximum weight constraints (from the max.weight argument), there are situations in which the optimal portfolio will not satisfy those constraints – see the User's Manual for more information.

For long-only portfolios if more than one of gross.value, net.value, long.value is given, then the range of all these values is used as the allowable interval. More logical (but much more bother) would be the intersection of the intervals. Best is to just give one of these.

The trace argument has no effect under Windows in some cases – tracing information on this platform is given in batch mode.

### Revision

This help was last revised 2012 April 17.

### See Also

```
trade.optimizer.control, build.constraints, random.portfolio, summary.portfolBurSt,
deport.portfolBurSt, seed.BurSt, constraints.realized, Cfrag.list.
```
#### Examples

```
# build long-only portfolio worth 1 million containing no more than 60 assets
op1 <- trade.optimizer(eq.prices, varian, long.only=TRUE,
        gross.value=1e6, ntrade=60)
summary(op1)
deport(op1) # csv file of the trade
# revise a long-short portfolio, keep the number of assets no more than 50
op2 <- trade.optimizer(eq.prices, varian, gross.value=1e6,
        net.value=c(-1e3, 5e3), exist=cur.port, port.size=50)
```
trade.optimizer.pre Select an Optimal Trade for a Portfolio

#### Description

Function that is a utility for trade.optimizer and random.portfolio. This is not meant for direct use.

### Usage

```
trade.optimizer.pre(...)
```
#### Arguments

... See the description of arguments in trade.optimizer.

### Value

a list containing objects to be used in computing the problem.

#### Side Effects

none.

### Revision

This help was last revised 2012 April 17.

### See Also

trade.optimizer, trade.optimizer.control, random.portfolio.

trade.optimizer.control

Optimizer Controls for Trade Selection

#### Description

Sets parameters that control the optimization algorithm in trade.optimizer (and hence in random.portfolio.utility).

#### Usage

```
trade.optimizer.control(iterations.max = 20, fail.iter = 0,
        funeval.max = .Machine$integer.max, trace = TRUE,
        exit.obj = -big, runs.init = 3, runs.inial = 2,runs.min = 1, stringency = 0, nonconverge.mult = 2,
        feasible = 0, miniter = 0, force.risk.aver = FALSE,
        enforce.max.weight = TRUE, save.iterhistory = FALSE,
        safe.mode = TRUE, ...)
```
#### Arguments

iterations.max

integer giving the maximum number of iterations to perform in a run.

- fail.iter integer giving the maximum number of consecutive iterations that fail to improve the solution without the algorithm stopping and declaring that convergence has been achieved. For example, if fail.iter is 5, then the algorithm continues with 5 consecutive failures but stops upon the 6th consecutive failure.
- funeval.max integer giving the maximum number of function (portfolio) evaluations to perform. The most common use of this is to set it to one or zero when you have a specific trade that you would like to have done.
- trace logical value. If TRUE, then information on the progress of the optimization is printed. This is ignored under Windows – tracing information is not available on this platform except in BATCH mode.
- exit.obj number such that the optimization terminates if the best solution has an objective at least as good (i.e., an objective smaller than or equal to exit.obj). (Useful for comparing algorithms, but otherwise probably uninteresting.)
- runs.init if stringency is greater than zero, then the maximum number of runs to do on the original problem.
- runs.final if stringency is greater than zero, then the maximum number of runs to do with the trading universe restricted to those assets that traded in at least one of the initial runs.
- runs.min if stringency is greater than zero, then the minimum number of runs that are to be performed.
- stringency an integer giving one less than the number of runs that need to match as the best solution before the optimization is exited. If stringency is 0, then only one run is done. If stringency is 1, then the best solution needs to occur twice before the optimization stops. If the best solution does not occur enough times before the maximum number of runs is exhausted, then a final non-convergence run is performed that starts from the best solution found.

nonconverge.mult

if stringency is greater than zero and the stringency requirement is not met, then a final run is performed starting with the best solution found. nonconverge.mult gives the ratio of iterations allowed for this final run relative to the iterations allowed in the others. So if iterations.max is 5 and nonconverge.mult is 3, then the non-convergence run is allowed up to 15 iterations.

- feasible if all constraints are not met at the end of the iteration equal to the value of feasible, then the optimization is aborted. But if feasible is 0, then the optimization does not stop on account of broken constraints.
- miniter the minimum number of iterations to be performed in a run even if fail.iter says to stop already.

force.risk.aver

logical value which is only used when the utable argument is explicitly given and optimization with risk aversion is performed. If TRUE, then the risk.aversion argument overrides the risk aversion values in the utility table.

![](_page_39_Picture_153.jpeg)

### Value

a list with the following components:

![](_page_39_Picture_154.jpeg)

### Revision

This help was last revised 2012 April 17.

### See Also

trade.optimizer, random.portfolio.utility, random.portfolio.control.

### Examples

```
my.to.control <- trade.optimizer.control(iterations=100, fail=5,
        stringency=1, runs.init=5, runs.final=3)
trade.optimizer(eq.prices, varian, control=my.to.control)
```
update.randportBurSt Re-execute a random portfolio object

### Description

Re-executes a call to random.portfolio, possibly with some arguments changed.

#### Usage

```
update.randportBurSt(object, ..., evaluate = TRUE,
        checkinput = TRUE, envir = parent.frame())
```
#### Arguments

![](_page_40_Picture_214.jpeg)

### Value

If evaluate is TRUE, then the possibly revised call is executed, producing a random portfolio object (of class "randportBurSt").

#### Details

Arguments that are changed need to use the exact same abbreviation (if any) as the original call. For instance, if in the original call net.value is abbreviated to net.val, then you need to use net.val if you want to change the net value allowed.

The default method of update works for the results of trade.optimizer so it doesn't need a special method. However, this means that there is no check for the key inputs changing. If you want such a check, then you need to do it yourself as can be seen in the help file for pprobe.checkinput.

### Revision

This help was last revised 2012 April 17.

### See Also

random.portfolio, trade.optimizer, pprobe.checkinput.

#### Examples

```
randport1 <- random.portfolio(100, prices, variance=varian,
        long.only=TRUE, bench.constr=c(spx=.04^2/252),
        lin.constraints=cntrysect.conmat,
        lin.bounds=cntrysect.bounds, gross.value=1e6)
randport2 <- update(randport1) # same again
randport3 <- update(randport1, gross.value=1.5e6)
opt1 <- trade.optimizer(prices, variance=varian,
        long.only=TRUE, bench.constr=c(spx=.04^2/252),
        lin.constraints=cntrysect.conmat,
```

```
opt2 <- update(opt1, gross.value=1.5e6)
call1 <- update(opt1, number.rand=100, evaluate=FALSE)
call1[[1]] <- as.name("random.portfolio")
randport4 <- eval(call1) # random portfolios like opt1
```

```
valuation.portfolBurSt
```
Find the Monetary Values of a Portfolio or Trade

#### Description

Returns various concepts of value.

### Usage

```
## S3 method for class 'portfolBurSt':
valuation(x, prices = x$ prices, trade = FALSE,weight = is.logical(collapse) && !collapse,
        collapse = is.array(prices), type = "gross", cash = NULL,
        all.assets = FALSE, returns = NULL, drop.factor = FALSE)
## Default S3 method:
valuation(x, prices,
        weight = is.logical(collapse) && !collapse,
        collapse = is.array(prices), type = "gross", cash = NULL,
        all.assets = FALSE, returns = NULL, drop.factor = FALSE)
```
#### Arguments

![](_page_41_Picture_204.jpeg)

![](_page_42_Picture_298.jpeg)

### Value

if collapse is TRUE, then an object with dimension one less than prices. The order of the dimensions is: time (if any), and scenarios (if any).

If collapse represents categories, then an object with the same number of dimensions as prices (and currently prices is not allowed to be three-dimensional in this case). The order of dimensions is: time (if any) and categories.

The above include the attributes timestamp and call like the descriptions given below.

If collapse is FALSE, a list with the following components:

![](_page_42_Picture_299.jpeg)

### Details

These are methods for the generic function valuation.

### Revision

This help was last revised 2012 February 24.

### See Also

trade.optimizer, summary.portfolBurSt, valuation.randportBurSt.

#### Examples

```
op1 <- trade.optimizer(eq.prices, varian, long.only=TRUE,
        gross.value=1e6)
valuation(op1)
valuation(op1, new.prices) # valuation with new prices
valuation(op1, rbind(eq.prices, new.prices)) # two gross values
valuation(op1, trade=TRUE) # valuation for the trade
valuation(op1$trade, eq.prices) # same thing
# get weight vector corresponding to full universe of assets
valuation(op1, pricevec, all.assets=TRUE)$weight
# log returns over some time period
valuation(op1, price.matrix, returns="log")
```
valuation.randportBurSt

Monetary Value of Random Portfolios

### Description

Returns one of various concepts of value for the portfolios.

### Usage

```
## S3 method for class 'randportBurSt':
valuation(x, prices, weight = FALSE,collapse = is.array(prices), type = "gross", cash = NULL,
        all.assets = FALSE, returns = NULL)
```
### Arguments

![](_page_43_Picture_151.jpeg)

![](_page_44_Picture_305.jpeg)

### Value

a list, vector, matrix or three-dimensional array containing valuation information, and with some attributes.

If collapse is FALSE, then the result is a list of the same length as the input x where each component holds the asset valuations or weights.

If collapse is TRUE, then the result is an object with the same number of dimensions as prices, but the dimension in prices that corresponds to assets corresponds to random portfolios in the result.

if collapse represents categories, then the result has one more dimension than prices (and currently prices is not allowed to be three-dimensional in this case). The order of dimensions is: time (if any), categories, random portfolios.

The (extra) attributes are:

![](_page_44_Picture_306.jpeg)

#### Details

This is a method for the generic function valuation for class randportBurSt.

If the portfolios are long-short and the valuations are going to be used to calculate returns, then you should set type="nav" and set cash properly for the situation that you have.

If out.trade is TRUE in the call for x, then the results are for the trades and not for the portfolios.

#### Revision

This help was last revised 2012 February 24.

### See Also

random.portfolio, deport.randportBurSt, valuation.portfolBurSt.

### Examples

```
randport1 <- random.portfolio(100, prices, varian, long.only=TRUE,
        bench.constr=c(spx=.04^2/252), lin.constraints=cntrysect.conmat,
        lin.bounds=cntrysect.bounds, gross.value=1e6)
randval1 <- valuation(randport1, prices)
randval1n <- valuation(randport1, new.prices)
randret <- valuation(randport1, price.matrix, returns="simple")
# weights by country-sector combination
randwgt.cntrysect <- valuation(randport1, price.matrix,
        collapse=list(country, sector), weight=TRUE)
```
# **Index**

```
build.constraints, 1, 5, 35Cfrag.list, 2, 35
constraints.realized, 2, 3, 19, 35deport (deport.portfolBurSt), 5
deport.portfolBurSt, 5, 35
deport.randportBurSt, 7, 14, 43
head.randportBurSt, 8, 14, 20
pprobe.checkinput, 9, 39
pprobe.verify, 10
print.portfolBurSt
        (summary.portfolBurSt), 17
print.randportBurSt
        (summary.randomBurSt), 19random.portfolio, 8, 9, 12, 14, 16, 20,
        35, 36, 39, 43
random.portfolio.control, 11, 38
random.portfolio.utility, 12, 12, 16,
        20, 38
randport.eval, 14, 15
seed.BurSt, 17, 35
summary.portfolBurSt, 5, 17, 35, 41
summary.randportBurSt, 9, 14, 19tail.randportBurSt
        (head.randportBurSt), 8
trade.distance, 21
trade.optimizer, 2, 5, 6, 13, 14, 16, 19,
        21, 22, 36, 38, 39, 41
trade.optimizer.control, 12, 35, 36, 36
trade.optimizer.pre, 36
update.randportBurSt, 14, 38
valuation (valuation.portfolBurSt),
        40
valuation.portfolBurSt, 19, 40, 43valuation.randportBurSt, 14, 20, 41, 42
```